# HURSTVILLE SENIORS COMPUTER CLUB

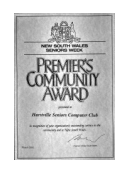

www.hurstvillescc.org.au "keeping up with our grandchildren" NEWSLETTER

February 2015 **………………………………………………………………………………………………………………**

Member of ASCCA

Australian Seniors Computer Clubs Association

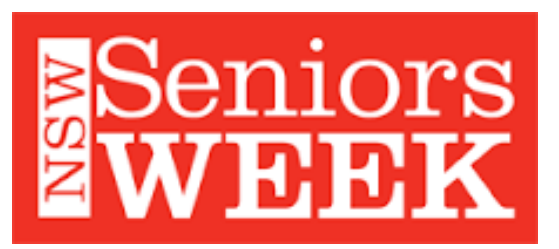

Our Club will be participating in the following Hurstville City Council projects for Seniors Week:

• Members of the Digital Imaging Group will contribute photos for the Digital Photography Exhibition entitled "Multicultural" that will commence at Mortdale RSL on Monday 16 March 2015.

• The animal photos from last year's Digital Photography Exhibition were distributed to Child Care Centres and these photos, along with the children's comments and observations, are being compiled into a book entitled "That's Not a Polar Bear". The book will be launched at the Jack High Child Care Centre, 70 Vanessa St, Beverly Hills on Tuesday 31 March 2015.

## **GUEST SPEAKER**

**Faye Yarroll** from the Cochlear Awareness Network will be our guest speaker in February.

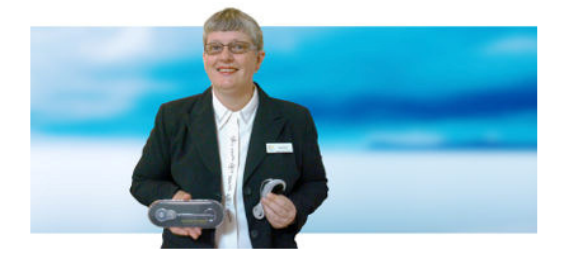

Born with hereditary sensorineural hearing loss, Faye grew up with hearing aids and by 2003 had lost all her hearing. In 2005 and 2007 she underwent her two Cochlear Implant operations. Faye is an accomplished guest speaker with an inspiring story to tell.

## **JANUARY MEETING**

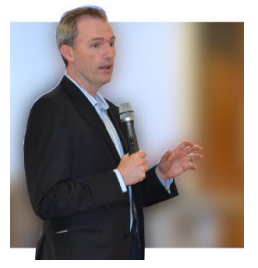

**David Coleman MP**, the Federal Member for Banks, paid us a short visit to introduce himself and assure members he is always available to assist them with any concerns they have with government-

related matters. David comes from an Information Technology background and acknowledged the important role this club plays in helping Seniors to feel comfortable with computer technology.

**Geoff Turton** showed that in the digital world information (including text, pictures and music, etc.) is represented by bits with values of either 1 or 0, in his presentation entitled 'What is Broadband?'

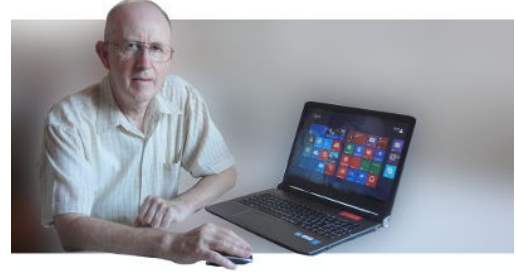

Information is transferred as a stream of bits and the transfer rate depends on how much capacity is allocated in the available copper wires, mobile phone circuit or optical fibre cable.

The definition of broadband has changed with developments in telecommunications equipment technology. In 2006, the OECD defined broadband as download speeds in excess of 256 Kbps. Since 2010 the US Federal Communications Commission (FCC) has set the broadband download threshold at 4Mbps and is proposing to increase this to 25 Mbps in 2015.

Regardless of the download speed chosen to define broadband, being able to receive your Internet services (eg: Skype and Youtube videos, etc.) satisfactorily is all that matters.

### **SHORT COURSES FOR APRIL 2015**

**1. "Basic iPad User"** on 4 consecutive Wednesdays from 1:00 pm - 2:00 pm, commencing on 1 April. Contact: Geoff Turton.

**2. "Basic Android Tablets (Samsung & Aldi)** 

**User"** on 4 consecutive Thursdays from 2:00 pm - 3:00 pm, commencing on 2 April. Contact: Geoff Turton.

**3. Getting the Most Out of Searching the Internet"** on 3 consecutive Fridays from 1:00 pm - 2:00 pm, commencing on 24 April. Learn how to search the Internet effectively, use Google maps, Youtube, translator and find images. This course covers tips, tricks and useful websites.

Contact: Marilyn Richardson.

# **WILL A RESTART FIX IT?**

It is surprising how many PC irregularities can be fixed with a system restart.

Windows running slower than normal could be caused by a program misbehaving and consuming more computer resources than usual. A restart will clear memory and possibly eliminate any software conflicts that may have developed.

Self-diagnosis and repair routines built into Windows frequently involve restarting various system components.

Internet and WiFi network problems are also often cleared by switching a modem or router off for a short while then switching it back on.

Restarting iPads and Android devices is also worth a try to resolve operating problems with these devices.

In all cases, restarting a computer wipes away the current state of software and allows it to start from the beginning. It won't solve all your problems but it's something simple to try.

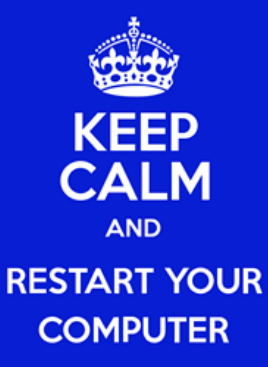

In September 2014, Microsoft announced that Windows 10 would be the next stage in the evolution of operating systems for the full range of desktop, laptop, tablet and mobile phone personal computing devices. Since then, the technical preview version of Windows 10 has been downloaded by 1.7 million users who have offered 800,000 pieces of feedback.

At a media briefing on 21 January 2015, Microsoft's update on Windows 10 developments included the following highlights:

The Start menu will return to the desktop.

• Windows 10 will allow you to work more seamlessly over the full range of personal computing devices.

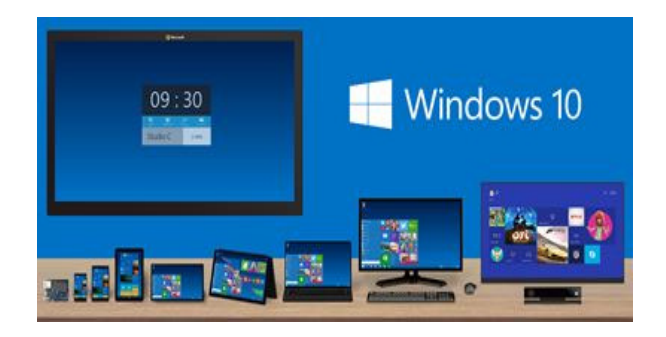

• A voice activated 'personal assistant',<br>Cortana, will perform, amongst many other *Cortana*, will perform, things, Internet searches, send emails and find files on your devices

A new web browsing experience called *Spartan* will be available across all Windows 10 devices.

.

• *Continuum* is the name given to the enhanced capabilities that will feature in the touch-screen versions of Windows 10.

• Windows 10 phones will include a free touch version of Microsoft Office.

• For one year after the launch of the new operating system (expected late 2015), Windows 10 will be available as a free upgrade for Windows 8.1 and Windows 7 users.

The following Youtube video presents an excellent demonstration of the latest Windows 10 development status: **http://tinyurl.com/k6zydfd**

*Source: http://tinyurl.com/p7atyak*

#### **NON-BREAKING SPACE**

When text is entered in a word processor document, at the end of a line the text usually wraps to the next line and the wrapping occurs at a space between words.

However, there may be occasions when a group of words or a date to be split across two lines, is not wanted

This situation is often addressed by pressing the **Enter** key to force text onto the next line. However, using the **Enter** key actually starts a new paragraph and if the document has any special paragraph formatting applied, this formatting will appear in the middle of a sentence.

Using a non-breaking space between two words ensures that text wrapping does not occur at that point.

To insert a non-breaking space, while holding down the **Alt** key, enter the numbers 0, 1, 6 and 0 on the number key pad. When you release the **Alt** key, a non-breaking space is inserted.

Alternatively, in Microsoft Word, hold down the **Ctrl** and **Shift** keys as you press the **Spacebar**.

Sample Text:

(i) Using normal spaces

The next HSCC members' meeting will be at 91 Queens Rd, Hurstville, on Wednesday 25 February 2015 at 1:00 pm.

(ii) Selectively using non-breaking spaces

The next HSCC members' meeting will be at 91 Queens Rd. Hurstville, on Wednesday 25 February 2015 at 1:00 pm.

#### **COMPUTING IN FEBRUARY**

On **14 February 1946**, John Mauchly and J. Presper Eckert unveiled the much-anticipated first electronic general-purpose computer, ENIAC (Electronic Numerical Integrator And Computer), at the University of Pennsylvania.

The ENIAC calculated 5,000 operations per second -- 1,000 times faster than its contemporaries. Impressive in size as well as strength, the machine occupied over 1,500 square feet of space, weighed 30 tons, and used 18,000 vacuum tubes.

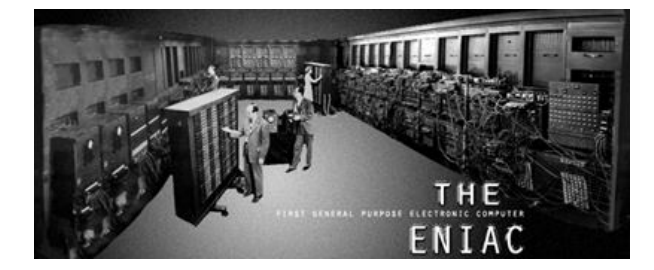

On **10 February 1996**, in the first game of a six game match, IBM's Deep Blue chess computer defeated world champion Garry Kasparov. No computer had ever won a game against a world champion in chess. Kasparov would eventually win the series 4-2, but would lose to Deep Blue in a re-match a year later.

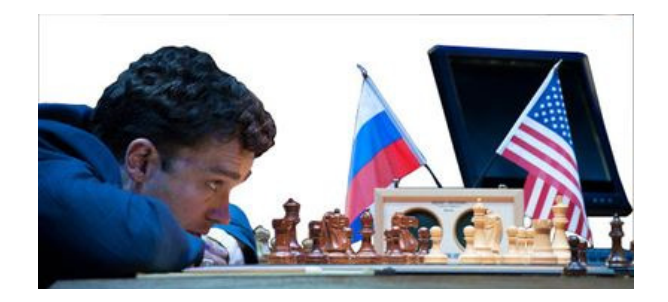

#### **GLOBAL RANKING OF WEBSITES**

Alexa.com ranks websites based on a combined measure of page views and unique site users.

This data is time-averaged over three-month periods to create a list of "top websites".

Here is their global ranking of websites at December 2014:

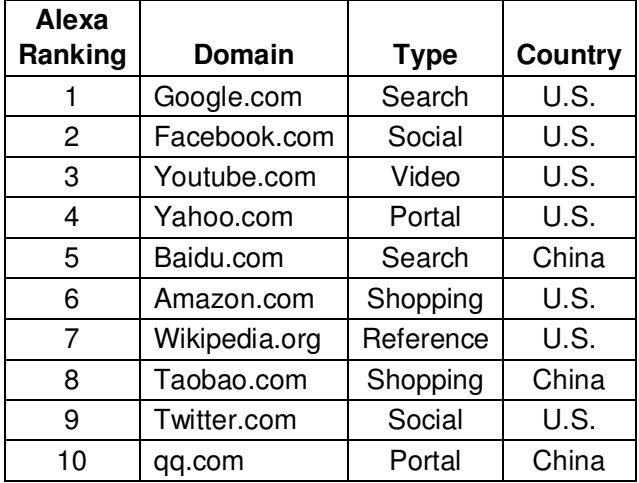

*Source: http://tinyurl.com/pgscc8r*

## **THE CLUB 4**

The Hurstville Seniors Computer Club was formed in April 1998 to teach Seniors how to use computers. Clubrooms are in premises provided by the Hurstville Council in the Hurstville Seniors Centre, and in an Annexe in the MacMahon St. building. Tuition is held during week-days in an informal atmosphere - cost being a minimum. We are an entirely voluntary organisation, the aim being to help fellow Seniors.

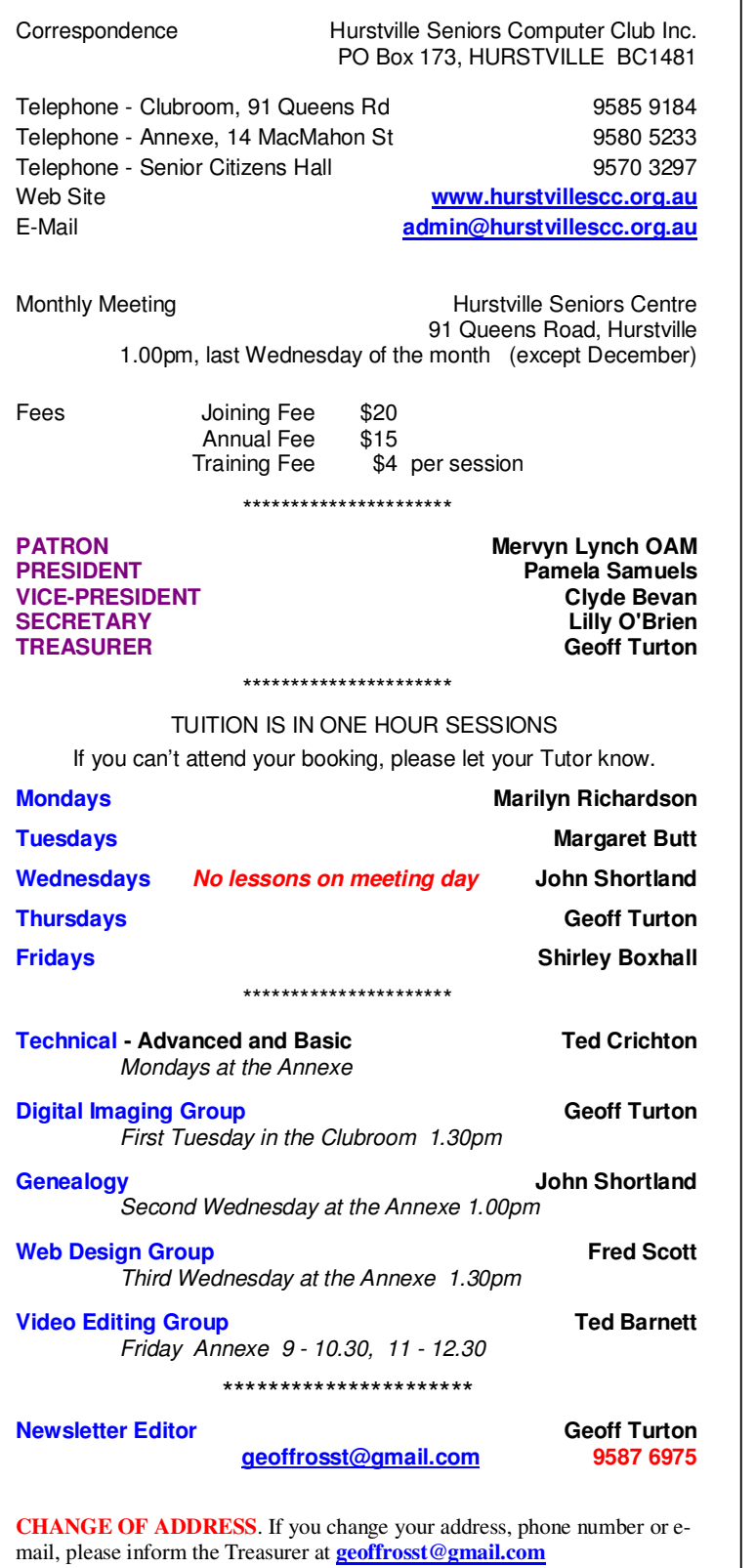

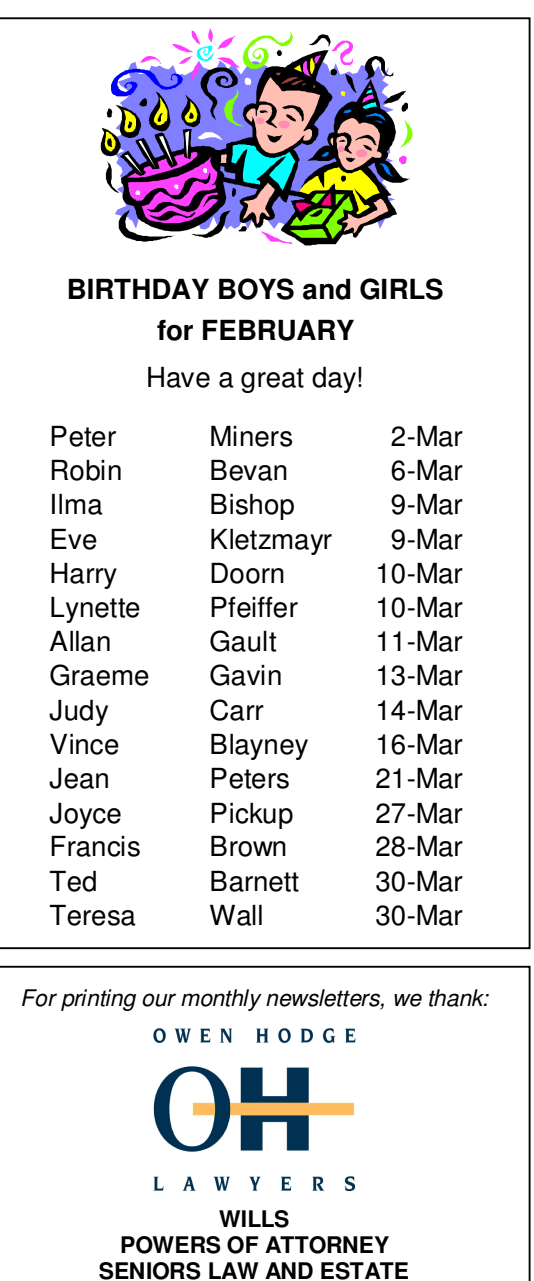

Phone: (02) 9570 7844 Email: ohl@owenhodge.com.au

*Hurstville Seniors Computer Club Uses the services of Sunny Liang at:* 

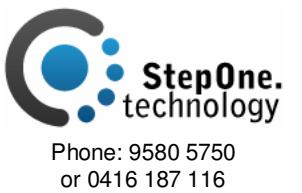

4

**The Hurstville Seniors Computer Club Inc. takes no responsibility for the views expressed in articles, extracts thereof or advertisements. The newsletters are intended to relay information only, not give specific advice or recommendations.**